to equations

Extracting solutions

Systems of linear equations

Approximat solutions to equations

Summary

# MAT 305: Mathematical Computing Solving equations in Sage

John Perry

University of Southern Mississippi

Fall 2013

Extracting solutio Systems of linear equations

Approximate solutions to equations

Summar

## Outline

1 Exact solutions to equations
Exact solutions
Extracting solutions
Systems of linear equations

- 2 Approximate solutions to equations
- **3** Summary

Summar

## Outline

1 Exact solutions to equations
Exact solutions
Extracting solutions
Systems of linear equations

- 2 Approximate solutions to equations
- **3** Summary

#### Exact solutions

Extracting solution Systems of linear equations

Approximat solutions to equations

Summar

#### **Exact solutions**

- Many equations can be solved without rounding
  - exact solutions
  - Solving by radicals: old, important problem
    - Niels Abel, Evariste Galois, Joseph Lagrange, Paolo Ruffini, . . .
  - Special methods
- Others require approximate solutions

#### Exact solutions

Extracting solution Systems of linear equations

Approximate solutions to equations

Summar

## The solve() command

#### solve(eqs, vars) where

- eqs is a list of equations
  - an equation contains the symbol ==, "equals"
  - the symbol = means "assign"
- vars is a list of variables to solve for
  - variables not listed are treated as constants
  - if only one variable, do not use list
- returns a list of solutions if Sage can solve eqs exactly

Summar

#### FACT OF PYTHON

- = (single)
  - assignment of a value to a symbol
  - f = x\*\*2 4 assigns the value  $x^2 4$  to f
  - "let  $f = x^2 4$ "
- == (double)
  - two quantities are equal
  - 16==4\*\*2 is true
  - 16==5\*\*2 is false
  - 16==x\*\*2 is *conditional*; it depends on the value of x
- Confuse the two? *naughty user*

C-----

# Example

**sage:** 16==4\*\*2

True

**sage:** 16==5\*\*2

False

**sage:** 16==x\*\*2

 $16 == x^2$ 

(cannot simplify the expression)

#### Exact solutions

Extracting solution Systems of linear equations

Approximate solutions to equations

Summ

## Univariate polynomials

#### Exact solutions

Extracting solution Systems of linear equations

Approximate solutions to equations

Summa

### Unknown constants

Exact solutions to equations

#### Extracting solutions

Systems of linea

Approximate solutions to

Summa

# Copying solutions not always a good idea

```
sage: solve([3*x**3-4*x==7],x)

[x == -1/2*(1/54*sqrt(3713) + 7/6)^(1/3)*(I*sqrt(3) + 1) + 1/9*(2*I*sqrt(3) - 2)/(1/54*sqrt(3713) + 7/6)^(1/3), x == -1/2*(1/54*sqrt(3713) + 7/6)^(1/3)*(-I*sqrt(3) + 1) + 1/9*(-2*I*sqrt(3) - 2)/(1/54*sqrt(3713) + 7/6)^(1/3), x == (1/54*sqrt(3713) + 7/6)^(1/3) + 4/9/(1/54*sqrt(3713) + 7/6)^(1/3)]
```

ouch!

0

```
Assign, use [ ]
```

To extract values from solutions, assign and use [ ]

## Example

```
sage: sols = solve([x**4-1==0],x)
sage: sols
[x == I, x == -1, x == -I, x == 1]
sage: sols[0]
x == I
sage: sols[1]
x == -1
sage: sols[3]
x == 1
```

Summa

## [ ] ranges from 0 to (length-1)

#### FACT OF PYTHON

Suppose L is a list or tuple of length n

• first element: L[0]

• last element: L[*n*-1]

L[n]? naughty user

## Example

```
sage: sols = solve([x**4-1==0],x)
sage: sols
[x == I, x == -1, x == -I, x == 1]
sage: sols[4]
... output cut...
```

IndexError: list index out of range

Extracting solutions

#### Systems of linear equations

Approximat solutions to equations

Summar

# But I want only the number...!

- Every equation has a right hand side
- Use .rhs() command
  - "dot" command: append to object

Summa

```
Example
```

```
eq = 4*x**2 - 3*x + 1 == 0
sage:
       sols = solve([eq],x)
sage:
sage: len(sols)
                           (len() gives length of a collection)
2
sage: x1 = sols[0]
sage:
      x1
x == -1/8*I*sqrt(7) + 3/8
                                   (oops! want only solution)
sage: x1 = sols[0].rhs()
sage:
      x1
-1/8*I*sqrt(7) + 3/8
                                                   (better)
```

to equations

Exact solutions

## Extracting solutions Systems of linear

Approximat solutions to equations

equations

Summ

## What if I get complex solutions?

- 1 .real\_part(), imag\_part() separate real, imaginary parts
- 2 Can round() if desired

```
sage: sols = solve([x**5-3==0],x)
sage: sols
[x == 3^{(1/5)}*e^{(2/5*I*pi)}, x ==
3^{(1/5)}*e^{(4/5*I*pi)}, x == 3^{(1/5)}*e^{(-4/5*I*pi)}, x
== 3^{(1/5)} e^{(-2/5*I*pi)}, x == 3^{(1/5)}
sage: sols[0].rhs().real_part()
1/4*sqrt(5)*3^(1/5) - 1/4*3^(1/5)
sage: sols[0].rhs().imag_part()
3^{(1/5)}*sin(2/5*pi)
sage: a, b = sols[0].rhs().real_part(),
sols[0].rhs().imag_part()
sage: round(a,5), round(b, 5)
(0.38495, 1.18476)
```

## Extracting solutions

## Let's test solutions

### Extract second solution; substitute into equation

```
sage: x2 = sols[1].rhs()
sage: x2
1/8*I*sqrt(7) + 3/8
sage: eq(x=x2)
4*(1/8*I*sqrt(7) + 3/8)^2
 -3/8*I*sqrt(7) - 1/8 == 0
                                  (need to expand product)
sage: expand(eq(x=x2))
0 == 0
```

Exact solutions

Systems of linear equations

Approxima solutions to equations

Summar

# Systems of linear equations

- system of linear, multivariate equations
- can always be solved *exactly*
- zero, one, or infinitely many solutions
- solution is a list of solutions

Extracting solution

Systems of linear equations

Approximat solutions to equations

Summa

## No solution

Extracting soluti

Systems of linear equations

Approximat solutions to equations

Summai

## One solution

Extracting soluti

Systems of linear equations

Approximat solutions to equations

Summa

# Infinitely many solutions

Exact solutions

Extracting solution

Systems of linear equations

Approximate solutions to equations

Summar

## r1?!? What is r1?

r1 is a parameter that can take infinitely many values

$$[[x == 13*r1 - 5, y == 10*r1 - 4, z == r1]]$$

corresponds to

$$x = 13t - 5$$
,  $y = 10t - 4$ ,  $z = t$ .

### Example

$$t = 0$$
?

- x = -5, y = -4, z = 0
- Substitute into system:

$$3(-5)-4(-4)+0=1$$
  
 $2(-5)-3(-4)+4(0)=2$   
 $-6(-5)+8(-4)-2(0)=-2$ .

Systems of linear equations

## Extract and test

```
eq1 = 3*x - 4*y + z == 1
sage:
      eq2 = 2*x - 3*y + 4*z == 2
sage:
sage:
      eq3 = -6*x + 8*y - 2*z == -2
       sols = solve([eq1, eq2, eq3], [x,y,z])
sage:
```

sols is a list of lists...

```
sage: sol1 = sols[0]
sage: x1 = sol1[0].rhs()
sage: y1 = sol1[1].rhs()
sage: z1 = sol1[2].rhs()
sage: x1,y1,z1
(13*r2 - 5, 10*r2 - 4, r2)
sage: eq1(x=x1, y=y1, z=z1)
1 == 1
```

Summar

## Outline

Exact solutions to equations
 Exact solutions
 Extracting solutions
 Systems of linear equations

- 2 Approximate solutions to equations
- **3** Summary

Summar

## Why approximate?

• Exact solutions often... complicated

$$-\frac{1}{2} \cdot \sqrt[3]{\frac{\sqrt{3713}}{54} + \frac{7}{6}} \cdot \left(1 + i\sqrt{3}\right) + \frac{-2 + 2i\sqrt{3}}{9} \cdot \sqrt[3]{\frac{\sqrt{3713}}{54} + \frac{7}{6}}$$

- Approximate solutions easier to look at, manipulate
   -0.8280018073 0.8505454986i
- Approximation often much, much faster!
  - except when approximation fails
    - bad condition numbers
      - rounding errors
      - inappropriate algorithm (real solver, complex roots)

Exact solution to equations

Extracting solution

Systems of linear

Approximate solutions to equations

Summar

## The find\_root() command

#### find\_root(equation, xmin, xmax) where

- equation has a root between real numbers xmin and xmax
- reports an error if no root exists
- this is a real solver: looks for real roots
- uses Scipy package

```
Example
```

```
sage: find_root(x**5+2*x+1==0,-10,0)
```

-0.48638903593454297

**sage:**  $find_root(x**5+2*x+1==0,0,10)$ 

... output cut...

 ${\tt RuntimeError:} \quad {\tt f \ appears \ to \ have \ no \ zero \ on \ the}$ 

interval

Summar

## The .roots() command

polynomial.roots() ordinarily finds exact roots of a polynomial, along with multiplicities

- reports error if cannot find explicit roots
- approximate real roots: option ring=RR
- approximate complex roots: option ring=CC
- uses Scipy package
- "multiplicity" = "shape" of root
  - linear, quadratic, cubic, ...

Exact solutions

Extracting solution

Systems of linear equations

Approximate solutions to equations

Summar

# Ring?!?

field addition, multiplication as in rational, real, complex numbers

Exact solutions

Extracting soluti

Systems of linear equations

Approximate solutions to equations

Summar

# Ring?!?

- field addition, multiplication as in rational, real, complex numbers
- ring addition, multiplication common to integers, matrices, and fields
  - + as usual
  - × weird sometimes
    - ab ≠ ba

matrices

- no 1/a even if  $a \neq 0$
- integers, matrices
- ab = 0 but  $a, b \neq 0$

Summary

## Exact example

sage: p = x\*\*3 + 2\*x\*\*2 - 4\*x - 8

sage: p.roots()

[(2, 1), (-2, 2)] roots are 2 (mult. 1) and -2 (mult. 2)

Exact solutions to equations

Exact solutions

Extracting solution

Extracting solution Systems of linear equations

Approximate solutions to equations

Summary

## Exact example

sage: 
$$p = x**3 + 2*x**2 - 4*x - 8$$

sage: p.roots()

$$[(2, 1), (-2, 2)]$$

roots are 2 (mult. 1) and -2 (mult. 2)

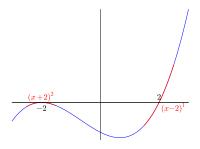

see if you can make Sage produce this image!

Summar

# Approximate example

**sage:** p = x\*\*5 + 2\*x + 1

sage: p.roots()

... output cut...

RuntimeError: no explicit roots found

Systems of linear equations

Approximate solutions to equations

Summar

# Approximate example

```
sage: p = x**5 + 2*x + 1
sage: p.roots()
...output cut...
RuntimeError: no explicit roots found
sage: p.roots(ring=RR)
[(-0.486389035934543, 1)]
```

root approximately -.486389 w/multiplicity 1

to equations

Exact solutions

Extracting solution Systems of linear equations

Approximate solutions to equations

Summar

## Approximate example

```
sage: p = x**5 + 2*x + 1
sage: p.roots()
...output cut...
RuntimeError: no explicit roots found
sage: p.roots(ring=RR)
[(-0.486389035934543, 1)]
```

root approximately -.486389 w/multiplicity 1

## Fundamental Theorem of Algebra

Every polynomial of degree n has n complex roots.

Where are the other 4 roots?

Extracting soluti Systems of linear equations

Approximate solutions to equations

Summary

# Extract and use complex roots

sage: sols = p.roots(ring=CC)

How can we extract roots?

Exact solutions to equations

Exact solutions

Extracting solution

Systems of linear

# Approximate solutions to equations

Summary

## Extract and use complex roots

sage: sols = p.roots(ring=CC)

How can we extract roots?

sols is a list of tuples (root, multiplicity): need to extract tuple, then root

sage: x0 = sols[0] want first root

sage: x0

(-0.486389035934543, 1) oops! this is the tuple!

sage: x0 = sols[0][0] root is first element of tuple

sage: x0

-0.486389035934543

sage: x1 = sols[1][0] want second root

sage: x1

-0.701873568855862 - 0.879697197929823\*I

Exact solution to equations

Extracting solut

Systems of linear equations

Approximate solutions to equations

Summar

# What is going on here?

#### sols

| 0 | 0 | -0.486389          | (approximation) |
|---|---|--------------------|-----------------|
|   | 1 | 1                  | (multiplicity)  |
| 1 | 0 | -0.7018730.879697i | (approximation) |
| 1 | 1 | 1                  | (multiplicity)  |
| : |   | :                  |                 |

Exact solutions
Extracting solutions
Extracting solutions

Approximate solutions to equations

Summar

# What is going on here?

#### sols

| 0 | 0 | -0.486389          | (approximation) |
|---|---|--------------------|-----------------|
|   | 1 | 1                  | (multiplicity)  |
| 1 | 0 | -0.7018730.879697i | (approximation) |
| 1 | 1 | 1                  | (multiplicity)  |
| : |   | ÷                  |                 |

- first bracket: gets solution
- each solution is a tuple
  - second bracket: gets information about solution
    - [0] approximation
    - [1] multiplicity

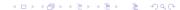

Summary

## Outline

- Exact solutions to equations
   Exact solutions
   Extracting solutions
   Systems of linear equations
- 2 Approximate solutions to equations
- **3** Summary

Summary

## Summary

- distinguish = (assignment) and == (equality)
- Sage can find exact or approximate roots
- solve() finds exact solutions
  - not all equations can be solved exactly
  - systems of linear equations always exact
  - extract using [ ] and .rhs()
- find\_root() approximates real roots on an interval
  - error if no roots on interval
- .roots(ring=...) approximates roots
  - RR for real roots only; CC for all complex roots
  - append to polynomial or equation